# **บทท 3 ระเบ ียบ วิธีการวิจัย**

# **1. ประชากรและตัวอย่าง**

1.1 ประชากรเป้าหมาย ( population ) คือประชากรไทยที่รักษาด้วยวิธี chronic hemodialysis

1.2 ประชากรตัวอย่าง ( sample ) คือประชากรไทยที่รักษาด้วยวิธี chronic hemodialysis ที่โรง พยาบาลจุฬาลงกรณ์

1.3 เกณฑในการคัดเลอกผู้ป่วย (inclusion criteria ) คอผูป่วยทรักษาดวยวิธ chronic hemodialysis ที่โรงพยาบาลจุฬาลงกรณ์ อายุตั้งแต่ 15ปีขึ้นไปและทำสัปดาห์ละ2 ครั้ง

1.4 เกฌฑในการคัดผู้ป่วยออก (exclusion criteria ) คอผูป่วยทรักษาดวยวธ chronic hemodialysis ท

- ก. ไม่ได้ทำ hemodialysis สัปดาห์ละ 2 ครัง
- ข. มีภาวะระบบไหลเวียนโลหิตล้มเหลว
- ค. มีไข้หรือภาวะติดเชือ
- ง. เริมรักษาด้วยวิธี chronic hemodialysis นอยกว่า 1 (ดอน
- จ. vascular access เปนชนิด venovenous access

#### **2. การคำนวณขนาดตัวอย่าง**

N =  $Z_\alpha^2 \times \sigma^2 / E^2$  =  $(1.96)^2 (0.23)^2 / (0.1)^2$  = 20 ตังนั้น ต้องใช้ขนาดตัวอย่างในการศึกษา อย่างนอย 20 คน  $\alpha$  = 0.05

 $Z_{\alpha}$  (two-tailed) = 1.96  $\sigma^2$  = variance of previous data  $E = \text{acceptable error}$ 

## **3. วิธีการศึกษา**

3.1 บันทึกข้อมูลผู้ป่วย เช่น อายุ เพศ นำหนักและส่วนสูง สาเหตุของโรคไตวายเรือรัง การตรวจ ร่างกายทั่วไป ผลการตรวจทางห้องปฏิบัติการ CBC, UA, BUN/Cr, Electrolyte, Ca/PO<sub>4</sub>, 24 hour creatinine clearance

3.2 บันทกข้อมูลวิธีการทำ HD ชนิดของ dialyzer เช่น membrane, surface area, in vitro urea clearance; vascular access ชนิด, ตำแหน่ง; dialysate และ blood flow rate; ส่วนประกอบของ dialysis solution เช่น Na, HCO<sub>3</sub>, K, Ca; anticoagulant ชนิด,ขนาดที่ใช้

3 .3 เครื่องมือ HD ใช้เครื่อง Fresenius 4008 E ซึ่งเป็นระบบ ultrafiltration control ใช้'นายา bicarbonate dialysis solution, dialyzer ชนิดและขนาดเช่นเดยวกับทใช้อยู่

3.4 วิธีการทำ HD ศึกษาในวันที่ทำ HD ครั้งที่สองของสัปดาห์ ชั่งนาหนักก่อนและหลังHD ระยะเวลาการทำ HD เท่ากับ 4-5 ชั่วโมง, dialysate flow rate เท่ากับ 500 หรือ800 ml/min, blood flow rate เท่ากับ 200-450 ml/min fistula needle ขนาด 15 G

3.5 การเจาะเลือดตรวจ BUN เจาะเลือดเพื่อวัด pre dialysis BUN จากปลายสายของ arterial line หลังแทง needle เข้า AV fistula ก่อนเข้าเครื่อง HD หลังการทำ HD ครังนี และครั้งต่อ ไป; เจาะเลือดเพื่อวัด BUN ที่เวลา 70 นาที และหลังหยุดทำ dialysis ทันที จาก arterial line port; เจาะเลือดเพื่อวัด equilibrated BUN หลังเสร็จสิ้นการทำ HD 30 นาที การเจาะเลือดแต่ละครั้งจะ เก็บไว้ครั้งละ 2 ตัวอย่าง และใช้ค่าเฉลี่ยเป็นตัวแทนของค่า BUN ของการเจาะเลือดครังบัน

3.6 การเก็บ dialysate หลังเริ่มทำ HD dialysate ทั้งหมดที่เกิดขึ้นจะออกทาง dialysate outlet ซึ่งจะต่อลงลังเก็บ 100 ลิตรซึ่งชั่งนํ้าหนักไว้แล้ว เพื่อครบแต่ละชั่วโมงจะชั่งนํ้าหนักลังเพื่อไว้คำนวณ หาน้ำหนักของ dialysate และเทน้ำ dialysate ลงในถังเก็บรวมขนาด 200 ลิตร นอกจากนั้นที่เวลาทุก 1 ู ชั่วโมงจะเก็บน้ำ dialysate ที่จุดเวลานั้น 10 มิลลิลิตร 2 ตัวอย่างส่งตรวจระดับ urca และเมื่อเสร็จสิ้น HD แล้ว คน dialysate ในลัง 200 ลิตรทั้งหมดให้เข้ากัน สุ่มเก็บตัวอย่าง dialysate 10 มิลลิลิตร 2 ตัวอย่างอีกครังเพื่อเป็นตัวแทนของระดับ urea ของนำ dialysate ทังหมด นำหนักของ dialysate ที่เก็บ ได้จะนำไปคำนวณปริมาตรของ dialysate โคยค่ำ specific gravity 1.003 ที่ 32 องศาเซลเซียส $^{\text{34}}$  ค่า เฉลี่ยของตัวอย่าง dialysate 2 ตัวอย่างจะใช้เป็นตัวแทนของ urea ใน dialysate จากการเก็บครั้งนั้น และ เพื่อลด bacterial contamination ระหว่างการใช้แต่ละครั้ง จะล้างถัง 100 และ 200 ลิตร ด้วยน้ำยาฆ่า เชื้อ

3.7 การประเมินค่า K in vivo ของ dialyzer โดยเจาะเลอดจาก arterial และ venous port หลัง ทำ HD 30 นาที แล้วคำนวณจากสูตรซึ่งปรับผลของ water content ที่มีในพลาสมาและเม็ดเลือดแดง ดังสมการ 28

3.8 สร้างโปรแกรมคอมพิวเตอร์เพื่อใช้คำนวณค่า Kt/V ตามวิธีการของ VVDP UKM ชนิด variable  $\rm V_{_{E}}$  โดยโปรแกรมจะทำการคำนวณค่าซ้ำ (numerical iterative solution) เพื่อปรับค่า  $\rm V_{_{E}}$  และ  $\rm G$ ภาษาคอมพิวเตอร์ที่ใช้คือ ภาษา C++ สร้างบนโปรแกรม C++ BUILDER for Windows ทำงานบน desktop computer

3.9 การคำนวณค่า eKt/V

3.9.1 Empirical Method

คำนวณ Kt/V(emp) โดยแทนค่า K, t, V โดยตรง ใช้ค่า K จาก in vivo dialyzer urea clearance คำนวณจากสมการ 28 และค่า V จาก anthropometric urea distribution volume จาก BEI-derived formula ดังสมการ 31

3.9.2 ใช้วิธีการของ W D P UKM

คำนวณค่า V ดังวิธีที่ได้แสดงไว้ในภาคผนวก ก-ค โดยใช้ค่า K<sub>cu</sub> เท่ากับ 800 ml/min และ กำหนดให้  $V_{\rm r}$  : $V_{\rm g}$  เท่ากับ 2:1 ค่า K ใช้ค่าจากการคำนวณจากสมการ 28 แล้วจึงนำไปคำนวณค่า Kt/V (DP) โดยใช้ค่า equilibrated BUN (หลัง HD 30 นาท) แทนค่า post dialysis BUN

3.9.3 Single pool UKM โดยใช้สูตร second generation of natural logarithm ของ Daugirdas

คำนวณจากสมการ 33 หาค่า Kt/V(Dau) โดยใช้ค่า immediate post dialysis BUN และหาค่า Kt/V(Dau30) equilibrated BUN (หลัง HD 30 นาที) แทนค่า post dialysis BUN

3.9.4 Modified direct dialysate quantitative ( mDDQ )

คำนวณจากสมการ 34-36 หาค่า Kt/V(Dtotal) โดยใช้ค่าปริมาณ urea ที่ถูกขจัดออก (บ) จาก ผลคูณของค่าระดับ urea ที่ได้จากนำ dialysate ทั้งหมดกับปริมาตรนํ้า dialysate ทั้งหมด และหาค่า Kt/V(Dspot) โดยการ plot กราฟระหว่างค่าปริมาณ urea ที่ถูกขจัดออกในแต่ละชั่วโมง (Un)(คำนวณ จากผลคูณของค่าระดับ urea ที่ได้จากนา dialysate ที่ชั่วโมงนั้นคูณปริมาตรนา dialysate ของชั่วโมง นั้น) กับเวลา จากนั้นหาสมการของเสันแนวโน้ม (trendlines) ของกราฟโดยวิธีการ exponential estimation ทำให้สามารถหาค่าปริมาณ urea ที่ลูกขจัดออกทั้งหมด (บ) จากการ integrate สมการของ เส้นแนวโน้มที่ 0 ถึง 5 แล้วนำไปคำนวณค่า Kt/V(Dspot) จากสมการ 34-36 ต่อไป วิธีการคำนวณค่า U ของ Dspot แสดงไว้ในภาคผนวก ง ,ใช้ค่า equilibrated BUN จากตัวอย่างเลือดที่เก็บหลังเสร็จสิ้น HD <sup>30</sup>นาทีในการคำนวณ

3.9.5 Smye method คำนวณค่า C<sub>eq</sub> จากวิธี Smye method ดังสมการ 37 แล้วจึงนำค่า C<sub>eq</sub> ไปคำนวณค่า Kt/V(Sm) โดยใช้สูตร second generation of natural logarithm ของ Daugirdas จากสม การ 33

3.9.6 Rate adjustment method คำนวณจากสมการ 38 หาค่า KüV(Rate) โดยใช้ค่า Kt/V(Dau) และหาค่า Kt/V(Rate30) โดยใช้ค่า Kt/V(Dau30)

#### 4. การรวบรวมข้อมูล

4.1 บันทึกข้อมูลผู้ป่วย เช่น อายุ เพศ นั้าหนักและส่วนสูง สาเหตุของโรคไตวายเรื้อรัง การตรวจ ร่างกายทั่วไป ผลการตรวจทางห้องปฏิบัติการ CBC, UA, BUN/Cr, Electrolyte, Ca/PO<sub>4</sub>, 24 hour urine creatinine clearance

4.2 บันทกข้อมูลวิธการทำ HD ชนิดของ dialyzer, vascular access, dialysate และ blood flow rate,ส่วนประกอบของ dialysis solution, anticoagulant

4.3 ค่า BUN ในเลือดที่!วลาต่างๆ และใน dialysate

4.4 ค่า eKt/V ที่คำนวณได้จากวิธีต่างๆ

### **5. การวิเคราะห์ข้อมูล**

**5.1 วิธีมาตรฐานที่ใช้สำหรับเปรียบเทียบกับวิธีอื่น คือค่า eKt/V ที่คำนวณจากวิธีการของ modified direct dialysate quantitative โดยใช้ค่า equilibrated BUN จากตัวอย่างเลือดที่เก็บหลังเสร็จสิ้น HD 30** นาที และยังใช้ค่า eKt/V ที่คำนวณจากวิธีการของ VVDP UKM โดยใช้ค่า equilibrated BUN จากตัว **อย่างเลือดที่เก็บหลังเสร็จสิ้น HD 30 นาทีเป็นตัวเปรียบเทียบอีกวิธีหนี่งด้วย**

5.2 ใช้โปรแกรมคอมพิวเตอร์ที่สร้างขึ้นในการปรับค่าและแทนค่าซ้ำ ๆ เพื่อแก้สมการใน VVDP **UKM หาค่า** VE, G **โดยกำหนดให้ค่า post dialysis BUN ที่คำนวณได้มีความแตกต่างจากค่า post dialysis BUN ที่วัดได้จริงน้อยกว่าร้อยละ 0.1**

**5.3 หาสมการของเสันแนวโน้มของปริมาณยูเรียในนํ้ายาไดอะลัยซิสทุก 1 ชั่วโมง เพื่อใช้ในการ integrate หาปริมาณยูเรียที่ออกมากับนํ้ายาไดอะลัยซิสทั้งหมด โดยใช้ function ที่มีอยู่ในโปรแกรม Microsoft Excel**

**5.4 เปรียบเทียบความสัมพันธ์ของค่า eKt/V ที่คำนวณจากวิธีต่าง** ๆ **กับวิธี modified direct dialysate quantitative โดยใช้ค่าสถิติ Pearson correlation coefficient คำนวณจากโปรแกรม SPSS 7.5 for Windows**

**ใช้ค่า p< 0.05 ถือว่ามีนัยสำคัญทางสถิติ ได้สรุปแนวทางการวิจัยดังในภาพที่ 3.1**

#### **6. ห์ญหาทางจริยธรรม (Ethical Considerations)**

การวิจัยนี้ชอบด้วยจริยธรรม มนุษยธรรม และไม,เป็นการกระทำที่ผิดกฎหมาย เพราะเป็นการศึกษา ผู้ป่วย chronic hemodialysis ซึ่งจำเป็นต้องตรวจวัดค่า Kt/V เป็นประจำทุกเดือนอยู่แล้ว การตรวจตัว อย่างเลือดเพื่อวัดระดับ BUN ใช้เลือดปริมาณ ไม่มากไม่ทำให้ผู้ป่วยซีดลง ส่วนการตรวจน้ำยา dialysate ไม่มีอันตรายต่อผู้ป่วยเพราะเป็นส่วนที่จะปล่อยทั้งอยู่แล้ว รวมทังผู้วิจัยยังได้ทำใบแสดงความยินยอม ( Informed consent) ให้ผู้ป่วยไต้เข้าใจถึงข้อดีและข้อเสียก่อนการตัดสินใจเข้าร่วมการวิจัย นอกจากนี้ การศึกษานี้ไต้ผ่านการตรวจสอบทางจริยธรรมเป็นที่เรียบร้อยจากคณะกรรมการพิจารณาจริยธรรม ของคณะแพทย์ศาสตร์ จุฬาลงกรณ์มหาวิทยาลัย

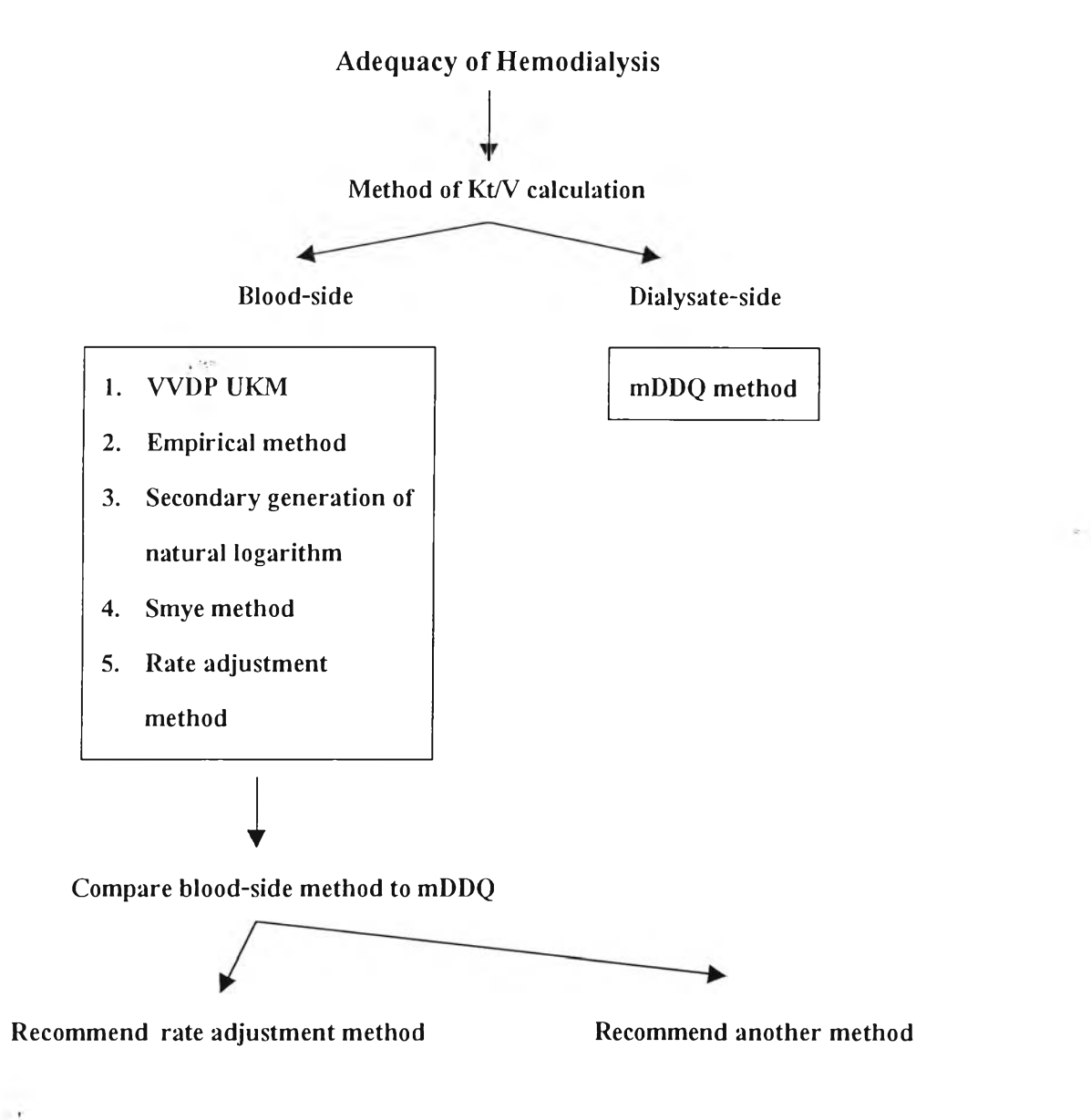

i.

ภาพที่ 3.1 สรุปแนวทางการวิจัย